## The book was found

## How To Create Word Forms With ActiveX Controls (How To Create Forms In Word & Excel 2010)

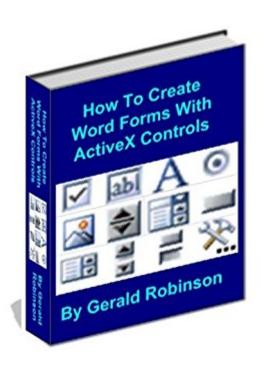

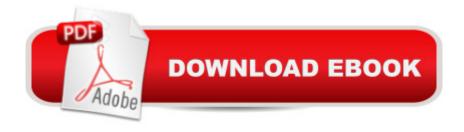

## **Synopsis**

Shows you how to use ActiveX form controls, traditional bookmarks, and embedded Excel worksheets to create forms in Word. We will use a checklist that use these three concepts (ActiveX form controls, embedded Excel worksheets, and traditional bookmarks and references) and also add a flowchart to the checklist. ActiveX controls donâ ™t need form locking (either for a section or the entire form) but have limited formatting without using VBA (Visual Basic for Applications). To overcome some of those formatting limitations of ActiveX controls, an embedded Excel worksheet can be used. This allows you to overcome the formatting problem without locking the form, but adds to the size of the file. It also allows you to add features that are unique to Excel, such as a dynamic hyperlink, to your Word documents. With a change to one or more drop down boxes, you can create a new hyperlink. I use one at the end of the checklist to link to the current monthly billing worksheet. Bookmarks are a really cool feature in Word that allows you to write something once (setting the bookmark) and repeat it multiple times (reference to the bookmark). This volume uses traditional bookmarks which use a square bracket ([ ]) on either side of the bookmark with the bookmark contents between the brackets.

## **Book Information**

File Size: 4279 KB

Print Length: 84 pages

Publication Date: January 14, 2012

Sold by: A Digital Services LLC

Language: English

ASIN: B006XZ1LJ0

Text-to-Speech: Enabled

X-Ray: Not Enabled

Word Wise: Not Enabled

Lending: Not Enabled

Enhanced Typesetting: Enabled

Best Sellers Rank: #1,520,891 Paid in Kindle Store (See Top 100 Paid in Kindle Store) #16 in Books > Computers & Technology > Programming > Web Programming > ActiveX #667 in Books > Computers & Technology > Software > Word Processing #1465 in Books > Computers & Technology > Business Technology > Software > Spreadsheets

Download to continue reading...

How To Create Word Forms With ActiveX Controls (How To Create Forms In Word & Excel 2010) Warriors Word Scramble: Word Scramble Games - Word Search, Word Puzzles And Word Scrambles (Word Games, Brain Games, Word Search, Word Search Games, Word ... Scramble, Word Scrabble, Unscramble Word) Excel: The Complete Beginners Guide - Boost Your Poductivity And Master Excel In Just 24 Hours! (Excel, Microsoft Office, MS Excel 2016) VBScript & ActiveX Wizardry: Master the Art of Creating Interactive Web Pages with Visual Basic Script and ActiveX Activex All in One: A Web Developer's Guide (Prentice Hall Ptr Activex Series) Word Search Book for Adults: Word Search Puzzles to Improve Memory and Exercise: word search, word search books, word search books for adults, adult word search books, word search puzzle books Word Search Puzzles Large Print: Large print word search, Word search books, Word search books for adults, Adult word search books, Word search puzzle books, Extra large print word search Designing and Using ActiveX Controls Microsoft Excel 2010: Introductory (Available Titles Skills Assessment Manager (SAM) - Office 2010) Excel Conditional Formatting: Tips You Can Use Immediately To Make Your Data Stand Out (Data Analysis With Excel Book 3) Excel VBA Programming: Learn Excel VBA Programming FAST and EASY! (Programming is Easy Book 9) EXCEL: Strategic Use of the Calc Spreadsheet in Business Environment. Data Analysis and Business Modeling (Functions and Formulas, Macros, MS Excel 2016, Shortcuts, Microsoft Office) Microsoft Word 2010 Mail Merge & Forms Quick Reference Guide (Cheat Sheet of Instructions, Tips & Shortcuts - Laminated Card) Microsoft Word 2010: Comprehensive (SAM 2010 Compatible Products) PowerPivot for the Data Analyst: Microsoft Excel 2010 (MrExcel Library) Microsoft Excel 2010 Introduction Quick Reference Guide (Cheat Sheet of Instructions, Tips & Shortcuts -Laminated Card) Microsoft Excel 2010 Functions & Formulas Quick Reference Guide (4-page Cheat Sheet focusing on examples and context for intermediate-to-advanced functions and formulas- Laminated Guide) Microsoft Excel 2010 Tables, PivotTables, Sorting & Filtering Quick Reference Guide (Cheat Sheet of Instructions, Tips & Shortcuts - Laminated Card) Charts and Graphs: Microsoft Excel 2010 (MrExcel Library) Excel 2010 for Fantasy Football

Dmca